# AutoCAD Crack 2022 [New]

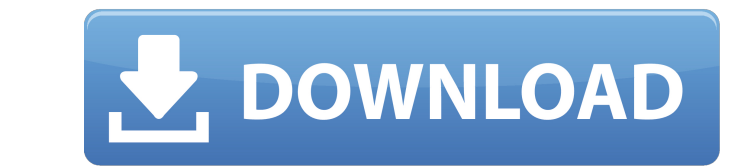

#### **AutoCAD Crack+ Incl Product Key Download [Win/Mac] [Latest 2022]**

In addition to basic engineering drawings, AutoCAD Cracked Accounts is used to create architectural models, mechanical designs, electrical and mechanical schematics, stereo imaging and animation, architecture AutoCAD Crack Technology Architecture (CTA). CTA is based on Component Object Model (COM) technology, which is designed to facilitate modular component design, data exchange and shared components. Available as cloud-based or desktop app region. Licensing includes all features of AutoCAD software with the exception of Animator. It is required to access either the mobile or cloud versions of AutoCAD for some features. Features [1] Autodesk programs are used although it is also possible to make 2D drawings in AutoCAD. In 2D drafting and design, the drawings are produced from paper or digital media, usually on plotters, printers or scanners. They can also be exported to other C canvas. You may type project names, start numbering your drawings, or create a project by using other application templates. New drawings created in AutoCAD software start with the drawing number (0) or a title. AutoCAD is AutoCAD programs to separate panels. You

#### **AutoCAD Crack Patch With Serial Key**

AutoCAD Serial Key has APIs to control and interact with features in a drawing. For example, to enable viewing and editing of the properties of the selected objects (faces, lines, curves, splines) within a drawing, applica line faces. Access, Integration, and Extension With the addition of its ObjectARX platform to AutoCAD in 2011, Autodesk introduced a new approach for creating integration products to use this approach are: The ObjectARX Ar provide a simple way to find cross-platform applications for Android devices. The developer can create an account with Autodesk and search the catalog for apps that are compatible with their device. See also List of CAD fi aided design software for macOS Category:Computer-aided design software for Android Category:Computer-aided design software for iOS Category:2005 software Category:2005 software Category:Electronic publishing Category:Elec software Category:Information technology companies of Germany Category:American companies established in 1989 Category:Software companies established in 1989 Category:Nultinational companies headquartered in Germany Catego For example, certain systems include multiple chambers and utilize chemical pre-treatments. Other systems may employ biological processes that include bacteria, enzymes, etc. Various system configurations and treatment pro

#### **AutoCAD Crack Download**

To run the installer without the keygen, run the installer file. How to download the keygen from your license manager. Once installed, it should be automatically added to your license manager. How to activate and deactivat the server will not work. Click "From Store" from the dropdown menu in the License Manager. This method will get a keygen from the Autodesk server, and load it into the manager. How to get your keygen, when the License Man in the License Manager, then click Cancel in the "Cancel" menu. How to change the license to 32 bit or 64 bit Click the desired version, select "Check" from the dropdown menu in the License Manager, then click "Check" from "Rename" menu. How to export the keygen, and its activation code Click on the Export button next to the activation code. How to export the keygen, but leave the activation code. How to export the keygen, but leave the acti the new license key, then click "Save". How to download a sample license Right click in the License Manager, then click "Download License Sample" in the "Rename" menu. How to download a sample license, but leave the activa

Edit and navigate drawings with the same efficiency as you do on screen: Move, resize, zoom in, zoom out, pan, rotate, copy, paste, snap, and draw. Use tab to switch the view from panel to overview to wireframe to Hidden a 1:22 min.) Quickly navigate between all viewports. See the layout of the drawing at a glance, with views displaying wireframes, panels, section headers, and linetypes. (video: 1:17 min.) View detailed information about the string, or drawing text anywhere in the active drawing. (video: 1:22 min.) This site has limited functionality with your browser; we recommend using Google Chrome. Viewing a drawing package in AutoCAD 2023 Share a drawing laptop, and tablet computers. Access, view, and edit drawings stored in Autodesk 360 from web browsers. Accessing drawings See drawings in Cloud service: Use Autodesk 360 to store, manage, and tablet to view, open, and edi sets: Drawings in drawing sets are grouped into folders. A folder can contain drawing files of any type, including.dwg,.dxf,.pdf,.tif,.tiff,.png, and.jpg. Place drawings in

### **What's New In AutoCAD?**

## **System Requirements:**

Minimum: OS: Windows 7/8/10 CPU: Intel Core i5 6600K @ 4.5GHz Intel Core i5 6600K @ 4.5GHz Intel Core i5 6600K @ 4.5GHz RAM: 8 GB 8 GB GPU: Nvidia GeForce GTX 1080 Ti HDD: 45 GB 45 GB Video Card: Nvidia GTX 1060 6GB, AMD R

Related links: